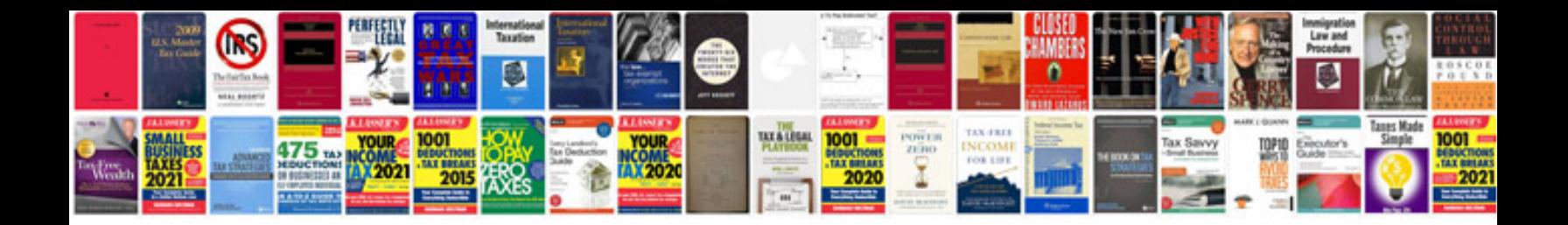

Irs form

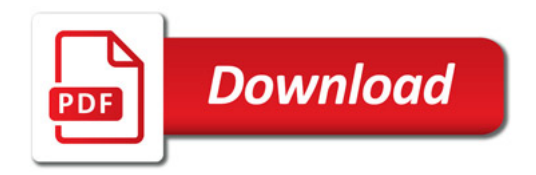

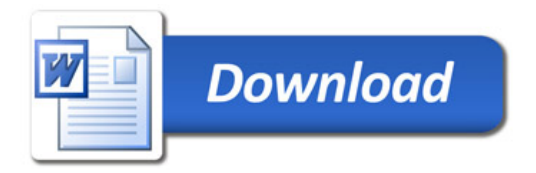